Bitget官网地址是:https://www.bitget.site/zh-CN/。

Bitget交易所的下载方法

1.苹果(IOS)端:

方法1:切换到海外苹果ID,在苹果商店搜索下载即可;

 方法2:打开此链接(https://h5.bitget.site/html/pages/app/ios\_download. html?languageType=1&&random=583)到浏览器,并在设备上打开设置-通 用-vpn与设备管理-点击信任即可

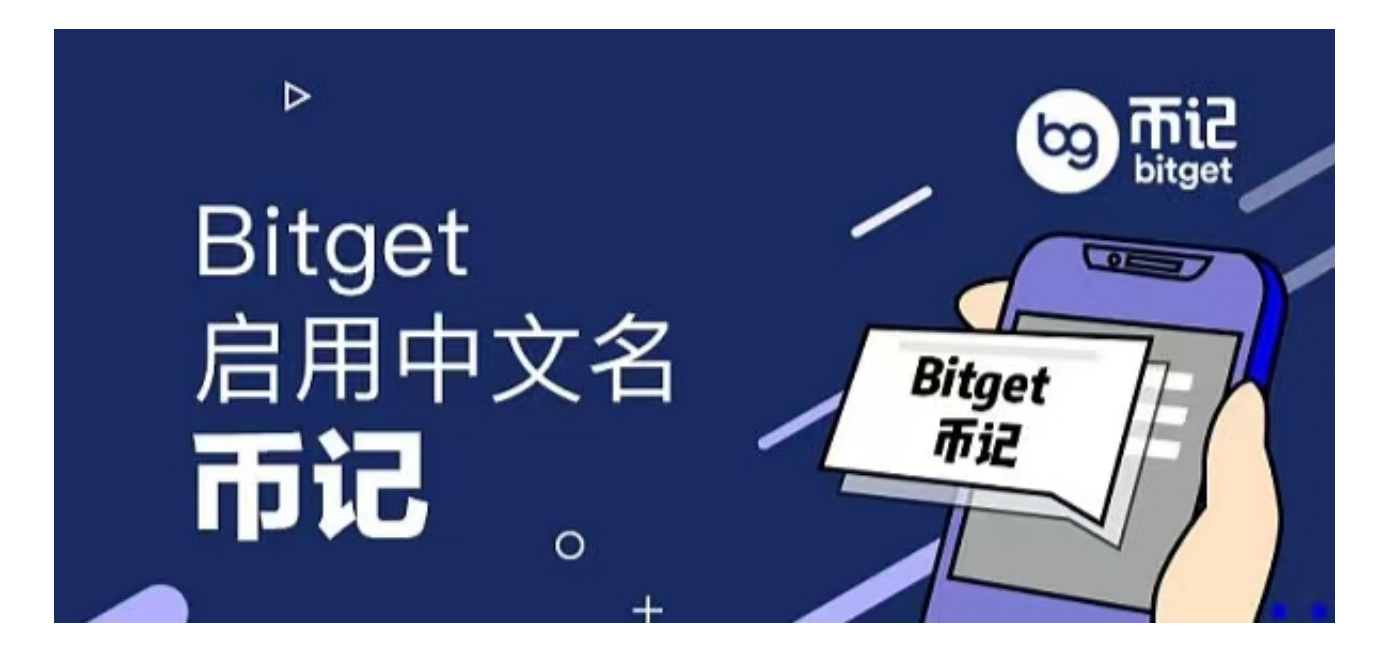

2.安卓端:

 步骤1:打开此链接(https://h5.bitget.site/html/pages/app/android\_downl oad.html?languageType=1&&random=526)到浏览器;

步骤2:点击"备用通道2"下载

 要注意的是,在我们注册完之后,一定要进行实名认证,不然没办法使用所有服 务。

拿Bitget鲨鱼储产品来说,越来越多的投资者想要去体验它,但是在使用之前,了 解它的协议内容是很重要的。

一、协议内容

 1.Bitget为用户免费提供历史数据查询等产品和服务,并不等于Bitget同意用户参 与理财投资,用户需自行判断并承担投资风,险。

2.投资鱼靖理财服务时,即默认按平台的规则进行合理的分配和发放,并授权该部 分投资资产的使用权利。

3.投资鲨鱼理财服务时,应当遵守国家法律,确保虚拟货币资产来源合法合规,禁 止存在洗钱等违法之行为。

4.投资鲨鱼理财服务时,应当充分了解虚拟货币资产投资风险,将无法保证实际收 益,须谨慎交易。

5.投资鲨鱼理财服务时,即已同意并无条件承担其投资决策带来的潜在风险和收益 ,Bitget不承担任何赔偿责任。

 6.受网络延迟、系统故障及其他不可抗力之因素影响,可能导致服务执行出现延迟 、中途停止、终止契约或价格偏离等问题,Bitget将尽力保证但不承诺理财执行系 统稳定有效运行。

7.受上述不可抗力之因素影响而导致理财投资最终结果与用户期望价值不同时, Bi tget将不承担任何责任。

8.中国、美国、新加坡等地区用户将被限制申购鲨鱼理财产品。

9.Bitget将保留对鲨鱼理财用户协议的最终解释权

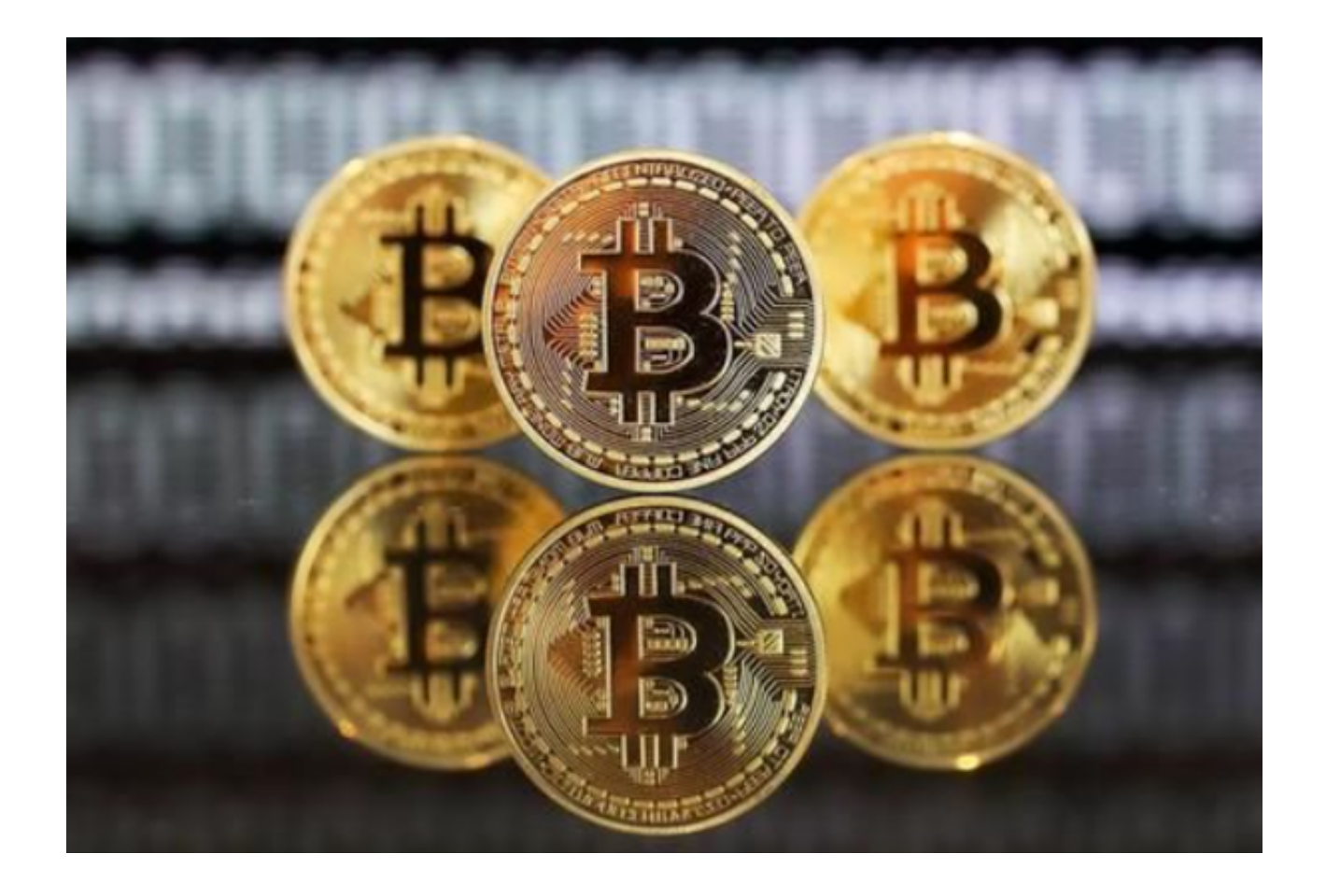

 鲨鱼理财产品与合约等金融行生性产品相关联,理财均有风险,投资须谨慎,以 往及当前参考年化讯息仅作参考,不代表其未来表现,不等于理财产品实际收益。 用户作出的任何投资决定出于投资者自身判断,投资决策风险均由用户自行承担。